## **9. Web-Dokumente**

- 9.1 Generische Auszeichnungssprachen: XML
- 9.2 XML und Style Sheets
- 9.3 XML für Multimedia: SMIL
- 9.4 XML für Web-Informationsdienste: RSS

Weiterführende Literatur:

H. Vonhoegen: Einstieg in XML, Galileo Computing, 6. Auflage 2011

http://de.selfhtml.org/xml/

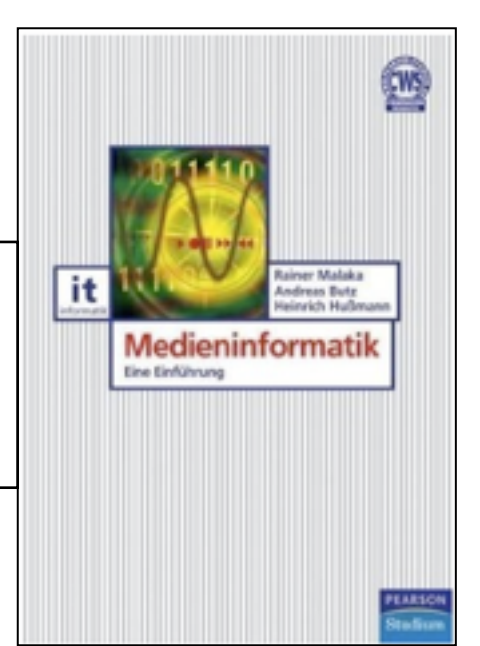

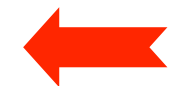

Medieninformatik-Buch:

Kapitel 10

#### **Generische Auszeichnungssprache: Idee**

- Auszeichnungssprache *(markup language)*:
	- Text und eingebettete textuelle Zusatzinformation (insbesondere zur Darstellung)
	- Tag-/Attribut-Syntax weithin bekannt durch HTML
- Idee: "Familie" von Auszeichnungssprachen gleicher Basissyntax für verschiedenste Anwendungsgebiete
	- Web-Seiten-Formatierung (HTML)
	- Strukturierte Daten, z.B. Adressen, Briefe, Texttypen
	- Austauschformate für Textverarbeitung und andere Software
	- Standardformate für Grafik, Multimedia-Präsentationen, ...
- Vorteile:
	- *Trennung von Inhalt, Struktur und Präsentation*
	- Lesbarkeit durch Mensch und Maschine
	- Automatische syntaktische Überprüfungen
	- Erweiterbarkeit durch Definition neuer Tags/Attribute
- Nachteil: Lange Texte

#### **Sprachenbeschreibung und Sprachenverwendung**

Ebene der Sprachenbeschreibung (= Metaebene)

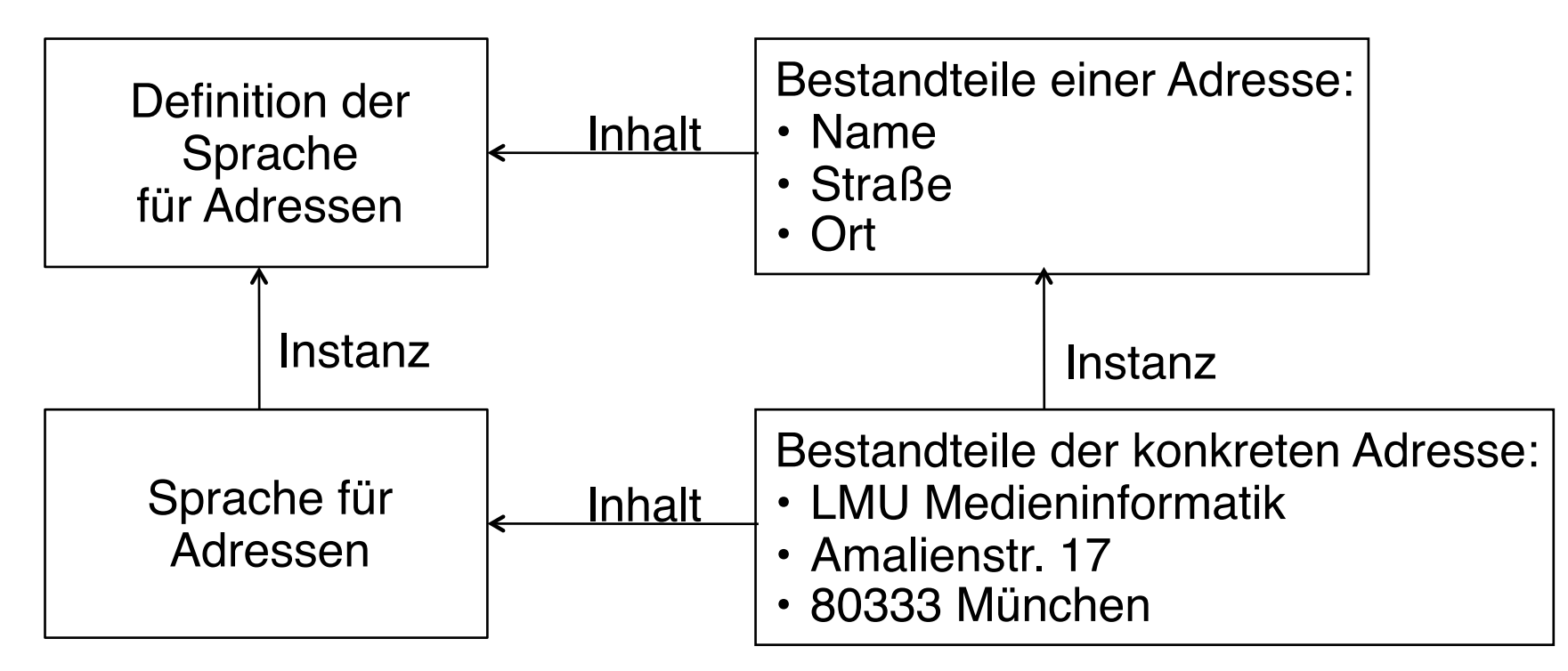

Ebene der Sprachenverwendung

Ludwig-Maximilians-Universität München, Medieninformatik, Prof. Hußmann

#### **Mataebenen**

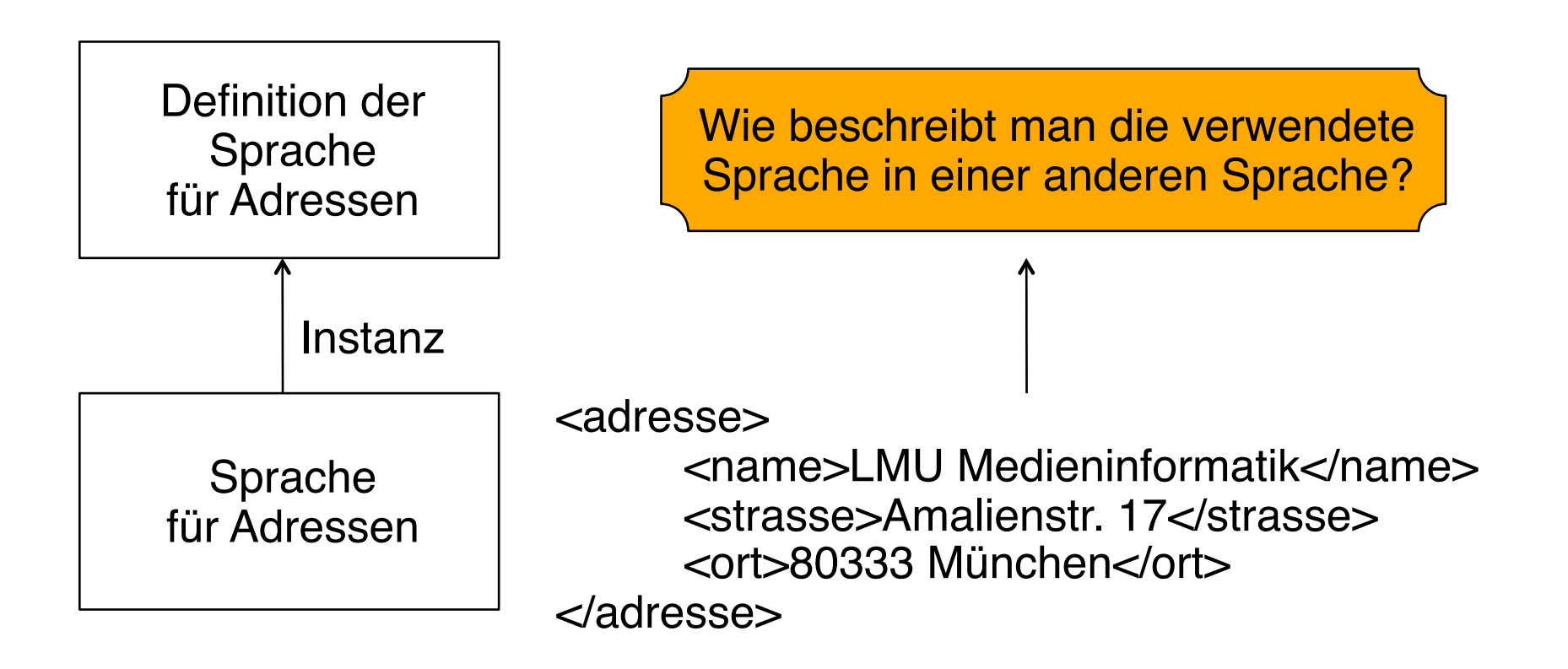

Beispiel für eine relativ allgemeine Metasprache: Backus-Naur-Form (BNF)

#### **Vereinfachung durch Sprachfamilie**

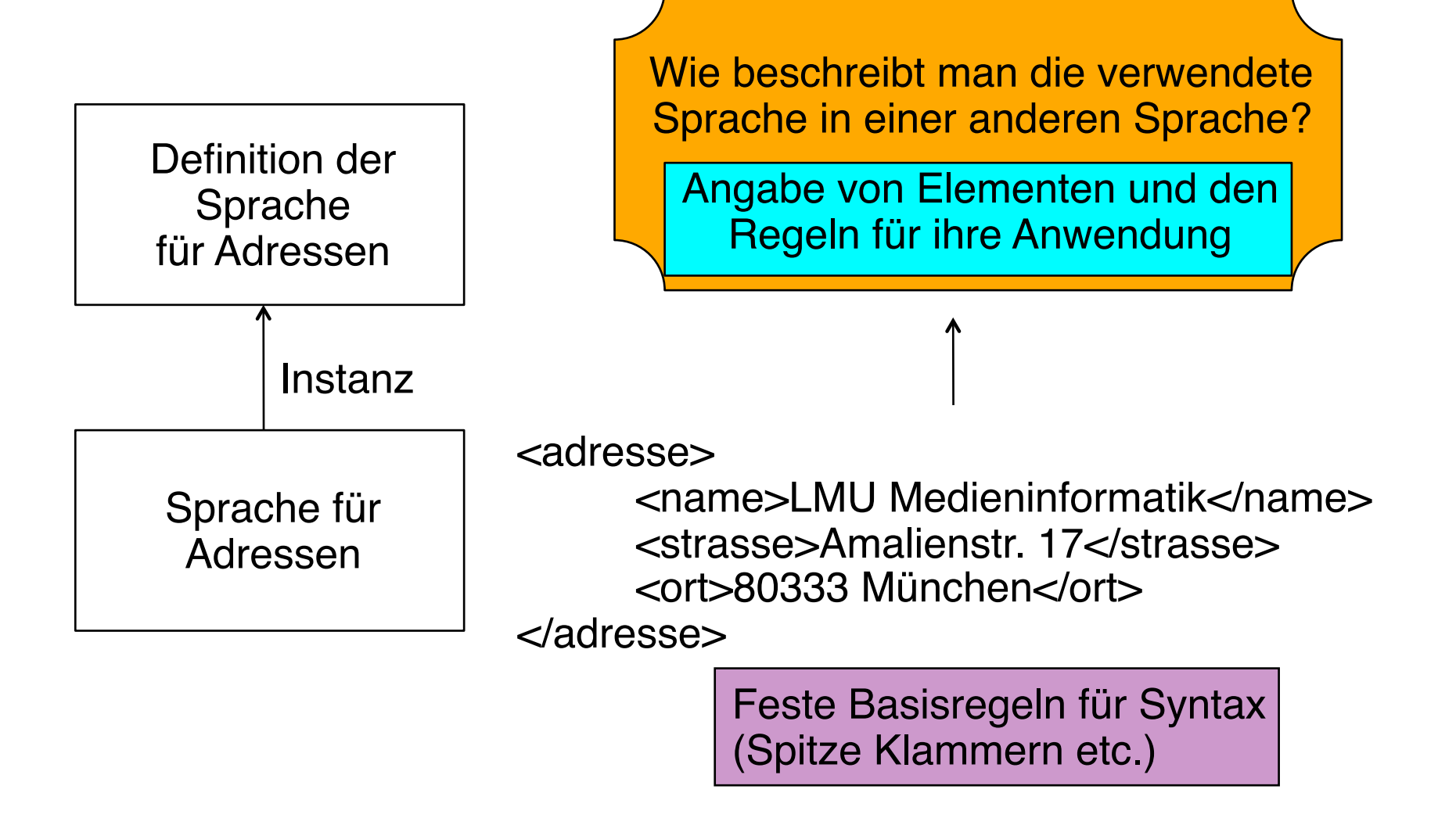

#### **Geschichte: SGML, HTML, XML, XHTML**

- 1967: GenCode-Komitee
	- Norman Scharpf, Trennung Inhalt-Layout
- 1969: Goldfarb, Mosher, Lorrie (IBM):
	- Generalized Markup Language GML
- 1978: ISO-Standard 8879
	- Standard Generalized Markup Language SGML
	- Erlaubt Definition beliebiger *Dokumenttypen*
	- Sehr komplex, Verbreitung vorwiegend im akademischen Bereich und in der Definition weiterer Standards
- 1989: Berners-Lee, Cailleau
	- Hypertext Markup Language HTML, spezieller Dokumenttyp von SGML
- 1998: WWW Consortium (W3C)
	- eXtensible Markup Language (XML), Teilsprache von SGML
- 1999: Reformulierung von HTML als XML-Dokumenttyp
	- eXtensible Hypertext Markup Language XHTML (1.0)
- 2008: HTML5-Entwurf erlaubt zwei verschiedene Serialisierungen
	- HTML-spezifisch und als XML-Dokumenttyp ("XHTML5")

#### **Beispiele von XML-Anwendungen**

- *XML-Anwendung* = Definition eines XML-Dokumenttyps für einen bestimmten Zweck
- Grafik-Sprachen:
	- SVG (Scalable Vector Graphics): 2D-Vektorgrafik
	- X3D: 3D-Vektorgrafik, Fortführung von VRML
- Ablage- und Austauschformat für Bürosoftware:
	- Open Document Format (odt, ods, odp, odb, odg, odf)
	- Office Open XML (Microsoft/ECMA), in MS Office seit Office 2007
- VoiceXML
	- Dialogbeschreibung für natürlichsprachige Dialoge
- MusicXML
	- Austauschformat für Musiknoten (westliche Musiknotation)
- Diverse Gebiete der Naturwissenschaften:
	- MathML (für mathematische Formeln)
	- CML (für chemische Formeln)
	- BSML (Bioinformatic Sequence Markup Language)

• ...

#### **XML als Basistechnologie**

- Netzdienste:
	- News-Feeds mit RSS (Really Simple Syndication) basieren auf XML
		- » siehe später
	- iTunes-Podcasts sind RSS-Feeds (also XML)
	- Messaging-Protokoll XMPP basiert auf XML

– ...

- Software:
	- "Preference"-files in MacOS X
	- diverse proprietäre Dateiformate

#### **XML-Dokumente**

- Prolog:
	- **<?xml version="1.0" encoding="UTF-8"?>**
- Element- und Attribut-Syntax wie in HTML, aber etwas strenger:
	- Jedes geöffnete Element muss explizit geschlossen werden.

**<xy> ... </xy>**

– Leere Elemente müssen mit "/>" enden

**<br/>**

- Jedes XML-Dokument hat genau ein Wurzel-Element *(root)*
- Strenge hierarchische Schachtelung von Elementen
- Attributwerte immer in (einfachen oder doppelten) Anführungszeichen **<xy a="..."> ... </xy>**
- Keine doppelten Attributwerte
- Groß- und Kleinschreibung wird unterschieden

#### **Beispiel: Adresse als XML-Datei**

**<?xml version="1.0" encoding="UTF-8"?>**

#### **<adresse>**

**<name>LMU Medieninformatik</name> <strasse>Amalienstr. 17</strasse> <ort>80333 München</ort> </adresse>**

adresse\_einfach.xml

#### **Beispiel: Fehlerhafte XML-Syntax**

```
<?xml version="1.0" encoding="UTF-8"?>
```

```
<address>
   <Name>LMU Medieninformatik</strasse>
    <straße>Amalienstr. 17</name>
    <ort>80333 München
</adresse>
```
#### Fehlermeldung eines XML-Editors:

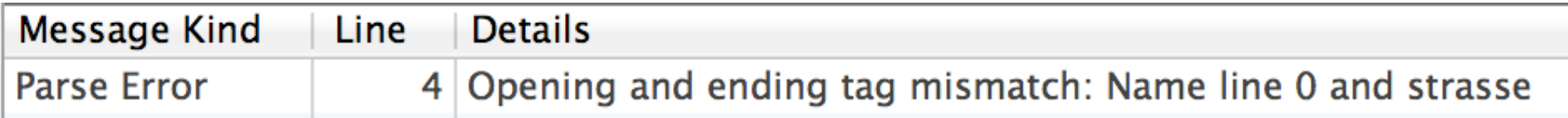

adresse\_nonwf.xml

#### **XML Editoren**

- XML Dateien können erstellt werden mit:
	- Normalen Texteditoren
	- Texteditoren mit Syntax-Unterstützung für XML
	- Speziellen XML-Editoren
	- Entwicklungsumgebungen (z.B. Eclipse)

– …

- Funktionen eines Editors mit XML-Sprachunterstützung:
	- Syntaktisch korrektes Highlighting von Textbestandteilen
	- Überprüfung der Syntaxregeln und Fehlermeldungen
	- Automatische Vervollständigung (macht Eingabe falscher Syntax fast unmöglich)

#### **XML Inhaltsmodell (vereinfacht)**

- Festlegung der zulässigen Werte für Elemente, Attribute etc. in den zugehörigen XML-Dokumentdateien
	- Definition einer Sprache auf Meta-Ebene (also in einer weiteren Sprache)
- Meist in separater Datei, kann aber auch Bestandteil eines XML-Dokuments sein
- Zwei verschiedene Syntax-Alternativen:
	- **"***XML Schema***"** (hier beschrieben)
	- klassische *"Document Type Definition***"**-Syntax (siehe später)
- Datentypen für Inhalte in XML-Dateien (gemäß XML Schema):
	- String, Date, Time, Decimal, Integer, Boolean und andere
- Einfache Typen (haben nur einen Wert):
	- einfache Elemente, Attribute
- Komplexe Typen (umfassen mehrere Werte)
	- Elemente mit Attributen
	- Geschachtelte Elemente

#### **XML Schema-Definitionen (XSD)**

- Definition einer XML-Sprache (zulässige Elemente usw.)
	- muss wieder in einer maschinenlesbaren Sprache geschehen
	- wird von Software-Werkzeugen ausgewertet, die die Definition anwenden
	- findet in der Meta-Sprache zu XML statt
- XML Schema Definitions
	- verwenden *XML selbst* als Metasprache **(!)**
- Vorteile der "rekursiven" Sprachdefinition von XML mit XML:
	- Keine zusätzliche Syntax, keine zusätzlichen Werkzeuge
	- Metasprache (XML Schema Definitions) kann verwendet werden, XML Schema Definitions selbst zu definieren!
- Wir betrachten XML-Dateien, die beschreiben, was in einer Klasse von anderen XML-Dateien erlaubt bzw. verlangt ist.
	- Unterscheidungs-Hilfsmittel (erste Erklärung): Bestandteile der Schema-Definitionssprache beginnen mit Präfix "**xs:**" !

#### **XSD: Einfache Element-Definition**

• Syntax:

```
 <xs:element name="elementname" type="elementtyp">
```
- *Elementname:*
	- *elementname* muss der Syntax für XML-Elemente entsprechen (v.a. mit Buchstaben beginnen, keine Leerzeichen enthalten und nicht mit "xml", "XML" oder "Xml" beginnen)
	- Groß- und Kleinschreibung wird unterschieden
- *Elementtyp:*
	- Vordefinierte XML-Typen (z.B. **xs:string**)
	- Selbstdefinierte Typen
- Beispiele:
	- **<xs:element name='strasse' type='xs:string'/>**
	- **<xs:element name='hausnummer' type='xs:integer'/>**

#### **XSD: Spezielle numerische Typen**

- XML Schema-Definitionen haben ein fein strukturiertes Typsystem
	- Untertypen bestehender Typen
	- Zusätzliche Einschränkungen ("Restrictions", z.B. für Zahlbereich)
- Beispiele für Untertypen von **Decimal**:
	- **decimal**: Allgemeine Dezimalzahlen (Gleitkommazahlen)
	- **integer**: Ganzzahl
	- **nonNegativeInteger**: Natürliche Zahl inklusive 0
	- **positiveInteger**: Echte natürliche Zahl (ohne 0)
	- **byte**: 8-Bit-Zahl mit Vorzeichen
	- **short**: 16-Bit-Zahl mit Vorzeichen
	- **int**: 32-Bit-Zahl mit Vorzeichen
	- **long**: 64-Bit-Zahl mit Vorzeichen

#### **XSD: Komplexe Elemente mit Unterelementen**

• Syntax:

 **<xs:element name="***elementname***"> <xs:complexType> <xs:sequence> …** *Elements* **… </xs:sequence> </xs:complexType> </xs:element>**

- *Elementname:* wie vorher
- *Elements:*
	- Liste von **<xs:element>**-Definitionen (ohne Trennzeichen)
	- Direkte Angabe weiterer Elemente (z.B. einfache Element-Definition)
	- (empfohlen:) Referenz auf Element eines separierten Typs, z.B.: **<xs:element ref='hausnummer'/>**
- **<xs:sequence>:** "Indikator" für Anordnung der Elemente
	- nur eine von mehreren Möglichkeiten

#### **XSD-Beispiel: Komplexe Elemente**

```
<xs:element name='haus'>
    <xs:complexType>
       <xs:sequence>
          <xs:element ref='strasse'/>
          <xs:element ref='hausnummer'/>
       </xs:sequence>
    </xs:complexType>
</xs:element>
<xs:element name='strasse' type='xs:string'/>
<xs:element name='hausnummer' type='xs:positiveInteger'/>
```

```
Passender XML-Inhalt:
<haus>
    <strasse>Amalienstr.</strasse>
    <hausnummer>17</hausnummer>
</haus>
```
#### **XSD-Beispiel: Definition von Adressen (ganz)**

```
<?xml version="1.0" encoding="utf-8" standalone="no"?>
<xs:schema xmlns:xs='http://www.w3.org/2001/XMLSchema'>
     <xs:element name='adresse'>
         <xs:complexType>
             <xs:sequence>
                 <xs:element ref='name'/>
                <xs:element ref='haus'/>
                <xs:element ref='ort'/>
             </xs:sequence>
         </xs:complexType>
     </xs:element>
     <xs:element name='haus'>
         <xs:complexType>
             <xs:sequence>
                 <xs:element ref='strasse'/>
                <xs:element ref='hausnummer'/>
             </xs:sequence>
         </xs:complexType>
     </xs:element>
     <xs:element name='ort'>
         <xs:complexType>
             <xs:sequence>
                 <xs:element ref='plz'/>
                <xs:element ref='ortsname'/>
             </xs:sequence>
         </xs:complexType>
     </xs:element>
     <xs:element name='name' type='xs:string'/>
     <xs:element name='strasse' type='xs:string'/>
     <xs:element name='hausnummer' type='xs:positiveInteger'/>
     <xs:element name='plz' type='xs:positiveInteger'/>
     <xs:element name='ortsname' type='xs:string'/>
</xs:schema>
```
#### **XSD-Beispiel: Definition von Adressen (Detail)**

```
<?xml version="1.0" encoding="utf-8"?>
<xs:schema xmlns:xs='http://www.w3.org/2001/XMLSchema'>
     <xs:element name='adresse'>
         <xs:complexType>
             <xs:sequence>
                  <xs:element ref='name'/>
                  <xs:element ref='haus'/>
                  <xs:element ref='ort'/>
             </xs:sequence>
         </xs:complexType>
     </xs:element>
                                             adresse_einfach.xsd
```
- **...**
- Wurzelelement einer Schema-Definition ist **<schema>**
- Dass der Präfix "xs" sich auf die XML-Schema-Sprache bezieht, muss explizit deklariert werden (siehe zweite Zeile oben)

#### **XSD-Beispiel: Adresse als XML-Inhalt**

```
<?xml version="1.0" encoding="UTF-8"?>
<adresse xmlns:xsi="http://www.w3.org/2001/XMLSchema-instance"
         xsi:schemaLocation="adresse_einfach.xsd">
   <name>LMU Medieninformatik</name>
   <haus>
       <strasse>Amalienstr.</strasse>
       <hausnummer>17</hausnummer>
   </haus>
   <ort>
       <plz>80333</plz>
       <ortsname>München</ortsname>
   </ort>
</adresse> adresse_einfach_schema.xml
```
- Alle Vorgaben der Schema-Definition müssen eingehalten werden
- Dazu wird das zugehörige Schema durch einen "Vorspann" (beim Wurzelelement) definiert

```
Ludwig-Maximilians-Universität München, Medieninformatik, Prof. Hußmann
```
### **Wohlgeformtheit und Gültigkeit**

- Ein XML-Dokument ist *wohlgeformt (well-formed)*, wenn es den allgemeinen Regeln der XML-Syntax genügt.
	- Beispiel (*well-formed*, aber nicht *valid*):

```
<haus> <straße>Amalienstr.</straße>
    <hausnr>17</hausnr>
    <hausteil>Rgb</hausteil>
  </haus>
```
- Ein XML-Dokument ist *gültig (valid)*, wenn es der angegebenen Schema-Definition entspricht.
- *Erweiterbarkeit:*
	- Anwendungen erzwingen Gültigkeit oft nicht
	- z.B. zusätzliche herstellerspezifische Tags werden im Zweifelsfall ignoriert

#### **XSD: Weitere Indikatoren für Unterelemente**

- Reihenfolge-Indikatoren:
	- **<xs:sequence>**: Unterelemente müssen genau in angegebener Ordnung auftreten
	- **<xs:choice>**: Eines der Unterelemente muss auftreten
	- **<xs:all>**: Alle Unterelemente müssen in beliebiger Ordnung auftreten
- Häufigkeits-Indikatoren:
	- Attributwerte, die zu XSD-Elementdefinitionen angegeben werden können
	- **maxOccurs**: Maximalanzahl, in der ein Element auftreten kann
		- » Sonderwert "unbounded" für unbegrenzt häufiges Auftreten
	- **minOccurs**: Minimalzahl, in der ein Element auftreten muss
	- Standardwert, wenn nicht angegeben, in der Regel 1

#### **XSD: Beispiel für Benutzung von Indikatoren**

```
<xs:element name="adresse">
    <xs:complexType>
        <xs:sequence>
           <xs:element ref="name" maxOccurs="unbounded"/>
           <xs:choice>
               <xs:element ref="postfach"/>
               <xs:element ref="haus"/>
           </xs:choice>
           <xs:element ref="ort"/>
        </xs:sequence>
    </xs:complexType>
</xs:element>
<xs:element name="haus">
    <xs:complexType>
        <xs:sequence>
           <xs:element ref="strasse"/>
           <xs:element ref="hausnummer"/>
           <xs:element ref="hausteil" minOccurs="0"/>
        </xs:sequence>
    </xs:complexType>
</xs:element>
                                               adresse_indikatoren.xsd
                                               adresse_indikatoren1.xml
                                               adresse_indikatoren2.xml
```
#### **XSD: Attribut-Definition**

• Syntax:

```
 <xs:attribute name="attrname" type="attrtyp">
```
- *Attrname:*
	- *attrname* muss der Syntax für XML-Elemente entsprechen
	- Groß- und Kleinschreibung wird unterschieden
- *Attrtyp:*
	- Vordefinierte XML-Typen (z.B. **xs:string**)
- Standardwert für Attribut: **default="***defaultwert***"**
- Benötigtes Attribut: **use="required"**
- Beispiele:
	- **<xs:attribute name="sprache" type="xs:string" default="DE"/>**
	- **<xs:attribute name="adresstyp" type="xs:string" use="required"/>**

#### **XSD: Beispiele für Benutzung von Attributen**

```
<xs:element name="adresse">
    <xs:complexType>
        <xs:sequence>...</xs:sequence>
    <xs:attribute 
       name="adresstyp" type="xs:string" use="required"/>
    </xs:complexType>
</xs:element>
<xs:element name="ortsname">
    <xs:complexType>
        <xs:simpleContent>
            <xs:extension base="xs:string"> 
               <xs:attribute 
                  name="sprache" type="xs:string" default="DE"/>
            </xs:extension>
        </xs:simpleContent>
    </xs:complexType>
</xs:element>
                                                 adresse_attribute.xsd
                                                 adresse_attribute1.xml
                                                 adresse_attribute2.xml
```
• Achtung: Einfache Elemente werden durch Attribute komplex, und Attribute müssen als "Erweiterung" eines Basistyps angegeben werden

Ludwig-Maximilians-Universität München, Medieninformatik, Prof. Hußmann

#### **XSD-Beispiel: Adresse mit Attributen**

```
<?xml version="1.0" encoding="UTF-8"?>
<adresse xmlns:xsi="http://www.w3.org/2001/XMLSchema-instance"
          xsi:schemaLocation="adresse_attribute.xsd"
          adresstyp="Arbeit">
   <name>LMU Medieninformatik</name>
   <name>Prof. Hußmann</name>
   <postfach>
       PF2012
   </postfach>
   <ort>
       <plz>80333</plz>
       <ortsname sprache="EN">Munich</ortsname>
   </ort>
</adresse>
```
#### **Elemente vs. Attribute**

• Zusatzinformation zu Elementen als Unterelemente oder Attribute?

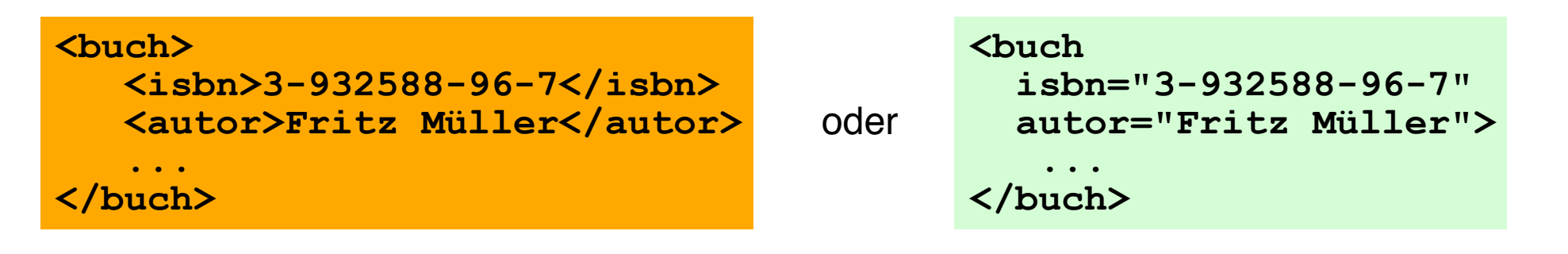

- Unterelemente
	- sind leichter zu lesen
	- ermöglichen Wiederholungen
	- können weiter in Elemente untergliedert werden
	- können auch in anderem Kontext genutzt werden
- Attribute
	- sind leicht zu überprüfen
	- erlauben keine Wiederholungen
	- verringern die Hierarchietiefe
	- binden die Zusatzinformation eng an das zugehörige Element

#### **Document Type Definitions (DTDs)**

**<?xml version="1.0" encoding="UTF-8"?>**

- Einfachere Syntax, weniger genaues Typsystem (z.B. für Zahlen)
- Beispiel, validiert die gleichen XML-Dateien wie das Beispiel-Schema:

```
<!ELEMENT adresse (name+, (haus|postfach), ort)>
<!ELEMENT haus (strasse, hausnummer, hausteil?)>
<!ELEMENT ort (plz, ortsname)>
<!ELEMENT name (#PCDATA)>
<!ELEMENT strasse (#PCDATA)>
<!ELEMENT hausnummer (#PCDATA)>
<!ELEMENT hausteil (#PCDATA)>
<!ELEMENT postfach (#PCDATA)>
<!ELEMENT plz (#PCDATA)>
<!ELEMENT ortsname (#PCDATA)>
<!ATTLIST adresse adresstyp CDATA #REQUIRED>
<!ATTLIST ortsname sprache CDATA "DE">
```
#### **Abkürzungen mit (internen) Entities in DTDs**

- Hintergrund für HTML-Abkürzungen wie **ß**
- (Interne) Entities in DTDs:
	- Abkürzungsmechanismus für XML-Abschnitte
	- Paar Name Inhalt
- Syntax (Definition):
	- **<!ENTITY** *Entityname Entityinhalt* **>**
- Syntax (Verwendung): **&***Entityname;*

## **Namensräume** *(Namespaces)* **(1)**

- Mischen von XML-Information, die mehreren verschiedenen DTDs entspricht?
	- Mehrdeutige Elemente?
- Namespace-Deklaration
	- Syntax:

**<***Elementname* **xmlns:***Namensraumname***="***URI***" ...>**

- Definiert frei gewählten *Namensraumnamen* 
	- » *URI* definiert den Urheber des Namensraums.
	- » Namensraum verwendbar in untergeordneten Dokumentteilen
	- » Deshalb meist bei Wurzel-Elementen angegeben
- *Namensraumname* wird als *Präfix* verwendet:

*Namensraumname* **:** *Element*

» Unterscheidung von evtl. gleichnamigen anderen Elementen

## **Namensräume** *(Namespaces)* **(2)**

- Default-Namensraum
	- gilt für Elemente ohne Präfix
	- Deklariert durch

```
<Elementname xmlns="URI" ...>
```
– Beispiel:

```
<html xmlns="http://www.w3.org/1999/xhtml" ...>
```
## **9. Web-Dokumente**

- 9.1 Generische Auszeichnungssprachen: XML
- 9.2 XML und Style Sheets
- 9.3 XML für Multimedia: SMIL
- 9.4 XML für Web-Informationsdienste: RSS

Medieninformatik-Buch: Kapitel 10

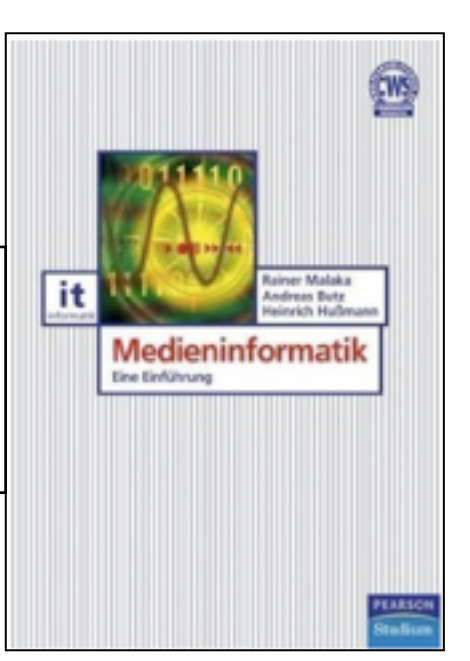

Weiterführende Literatur:

M. Knobloch, M. Kopp: Web-Design mit XML, dpunkt-Verlag 2001 H. Vonhoegen: Einstieg in XML, Galileo Computing 2009

http://de.selfhtml.org/xml/

#### **CSS und XML**

- XML-Dateien enthalten "reinen Inhalt" (gemäß gegebener Struktur)
	- Zur Anzeige z.B. im Browser Zusatzangaben nötig
- Alternative Wege von einer XML-Datei zu einer Browseranzeige:
	- Cascading Style Sheets
	- Transformation in HTML-Text (z.B. mit Transformationssprache XSLT)
	- Kombination beider Ansätze
- Cascading Style Sheets
	- Separate Datei(en) mit Formatierungsangaben
	- Anbindung an XML-Dokument durch eine sogenannte *processing instruction* (PI):
	- **<?xml-stylesheet type="text/css" href="adressenstil.css"?>**

#### **Beispiel: CSS-Datei für Dokumenttyp "adresse"**

```
adresse {
   font-family:sans-serif
}
name {
   display:block;
   font-size:120%;
   font-weight:bold;
}
haus {
   display:block;
   padding-top:10pt
}
ort {
   display:block;
}
```
# **LMU Medieninformatik Prof. Hußmann**

## **Amalienstr 17** 80333 München

adresse\_attribute2\_style.xml adressenstil css

#### **Fortgeschrittene Konzepte in CSS**

- Pseudo-Formate:
	- z.B. **display:none** zum Ausblenden (nicht darstellen)
- Pseudo-Elemente:
	- z.B. **:first-letter**, **:first-line** zur speziellen Formatierung von **Textteilen**
	- z.B. **:before**, **:after** zum Modifizieren von Texten bei der Anzeige
- Pseudo-Klassen
	- z.B. **:hover**, **:focus**, **:active** zur Darstellung abhängig von Benutzeraktionen
- Kontextabhängige Formatierung
	- z.B. für Elemente abhängig von bestimmten Attributwerten
	- z.B. für Unterelemente abhängig von den im Dokument vorhandenen Oberelementen
- Strukturierung von Formatierungsinformation
	- Vererbung und verschiedene Formen zur Einbindung von Stylesheets

#### **Beispiel: CSS-Datei für Dokumenttyp "adresse"**

```
adresse {
   font-family:sans-serif
}
adresse:before {
   content: "Adresstyp: " attr(adresstyp);
   color:blue;
}
name:hover {
   color:red
}
ortsname[sprache=DE] 
  {color:green}
```
adresse\_attribute2\_style2.xml adressenstil2.css

#### **Adresstyp: Arbeit LMU Medieninformatik** Prof. Hußmann

Amalienstr 17 80333 München

## **9. Web-Dokumente**

- 9.1 Generische Auszeichnungssprachen: XML
- 9.2 XML und Style Sheets
- 9.3 XML für Multimedia: SMIL

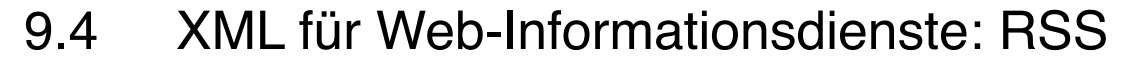

Weiterführende Literatur:

Dick Bulterman, Lloyd Rutledge: SMIL 3.0 – Interactive Multimedia for the Web, Mobile Devices and Daisy Talking Books, Springer 2008

#### **SMIL - Idee und Geschichte**

- Synchronized Multimedia Integration Language (gesprochen: "Smile")
- Standardsprache für die koordinierte Kombination von zeitabhängigen Medien zu einer Multimedia-Präsentation
	- zeitliche Abhängigkeiten im Ablauf
	- berücksichtigt auch nicht-zeitabhängige Medientypen (Text, Standbild)
	- auch geeignet für "Streaming", d.h. kontinuierliches Laden von Mediendaten über das Netz
- Standardisierung durch W3C (WWW Consortium)
	- Erster Entwurf November 1997
	- SMIL 1.0 Standard Juni 1998
	- ab 1998: Implementierungen u.a. durch Real, Apple, ambulantplayer.org
	- 1999: Pläne für eine erweiterte und verbesserte Fassung ("Boston SMIL")
	- SMIL 2.0 Standard August 2001
	- SMIL 2.1 Recommendation Dec. 2005 (z.B. Profil für mobile Endgeräte)
	- SMIL 3.0 Recommendation Dec. 2008

#### **Grundstruktur einer SMIL-Datei**

```
<smil xmlns="http://www.w3.org/2001/SMIL20/Language">
   <head>
      <layout>
         <root-layout width="356" height="356"
                  backgroundColor="black"/>
         <region id="imgReg" width="256" height="256"
                  left="50" top="50"/>
      </layout>
   </head>
   <body>
      <seq>
         <img region="imgReg" src="tiger.jpg" dur="4s"/>
         <img region="imgReg" src="elephant.jpg" dur="4s"/>
         <img region="imgReg" src="butterfly.jpg" dur="4s"/>
       </seq>
   </body>
</smil>
                                                     Spatiale Struktur
                                                        (Layout)
                                                  Temporale Struktur
                                                       (Ablauf)
```
#### **Beispiel: Multimediale Diashow (1)**

```
<smil xmlns="http://www.w3.org/2001/SMIL20/Language">
  <head>
```

```
 <layout>
      <root-layout width="356" height="356"/>
      <region id="brush_region" z-index="1"/>
      <region id="img_region" width="256" height="256"
          left="50" top="50" z-index="2"/>
    </layout>
    <transition id="img_wipe" type="barWipe"
          dur="3s"/>
    <transition id="bkg_wipe" type="barWipe"
          direction="reverse" dur="3s"/>
 </head>
```
#### **Beispiel: Multimediale Diashow (2)**

```
...
   <body>
       <par>
            <seq>
               <img region="img_region" src="....jpg" ... transIn="img_wipe" fill="transition"/>
 ...
            </seq>
            <seq>
               <brush color="green" region="brush_region" ... transIn="bkg_wipe" fill="transition"/>
            </seq>
            <audio src....mp3" end="32s"/>
       </par>
   </body>
</smil>
```
## **9. Web-Dokumente**

- 9.1 Generische Auszeichnungssprachen: XML
- 9.2 XML und Style Sheets
- 9.3 XML für Multimedia: SMIL
- 9.4 XML für Web-Informationsdienste: RSS

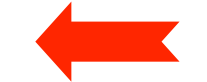

Weiterführende Literatur:

Jörg Kantel: RSS und Atom kurz und gut, O'Reilly 2007 http://cyber.law.harvard.edu/rss/rss.html

## **Really Simple Syndication RSS**

- *Syndikation:* Zusammenführen und Integrieren von Informationen (Nachrichten) aus verschiedenen Quellen
- RSS:
	- XML-basiertes Format für Nachrichtenquellen im Internet
	- 1997 von der Firma Userland definiert
	- 1999: my.Netscape.com ("RDF/Rich Site Summary")
	- Heute meistverwendetes Format für Nachrichten, Weblogs, Podcasts
- Konkurrenzformat: *Atom Syndication Format* (ASF) (ebenfalls XML)
- Grundstruktur:
	- *Channel* ist Liste von *Items*
	- Jedes *Item* ist durch einen *Globally Unique Identifier* (guid) definiert, meist ein Link
	- Umfangreiche Möglichkeiten für *Metadaten* zu Items und Channels
- Beispiel:
	- Ein *Podcast* ist in der Regel eine RSS-Datei

#### **Beispiel: RSS Feed zu einer Vorlesung (1)**

```
<?xml version="1.0" encoding="UTF-8" ?>
<rss version="2.0">
<channel>
  <title>Digitale Medien News Wintersemester 10/11</title>
  <link>http://www.medien.ifi.lmu.de/lehre/ws1011/dm/</link>
  <description>Site Updates und Mitteilungen für die Vorlesung 
  Ditigale Medien im Wintersemester 10/11</description>
  <language>de</language>
  <pubDate>
      ! ! Fri, 01 Oct 2010 12:29:32 GMT
  </pubDate>
  <lastBuildDate>
      ! ! Tue, 25 Jan 2011 18:37:59 GMT
  </lastBuildDate>
  <docs>http://blogs.law.harvard.edu/tech/rss</docs>
  <managingEditor>webmaster@ifi.lmu.de</managingEditor>
```

```
<webMaster>webmaster@ifi.lmu.de</webMaster> …
```
#### **Beispiel: RSS Feed zur Vorlesung (2)**

```
<item>
         ! ! <title>Übungsblatt 9 verfügbar</title>
         ! ! <link>http://www.medien.ifi.lmu.de/lehre/ws1011/dm/</link>
         ! ! <description>
                   !! ! <![CDATA[
                             !! ! ! Das neunte Übungsblatt kann nun heruntergeladen werden. !! ! Die Abgabe muss spätestens bis zum 19.01.2011 um 14:00 
                             !! ! erfolgen.
                   !! ! ]]>
         ! ! </description>
         ! ! <pubDate>
                  !! ! Mon, 10 Jan 2011 11:22:18 GMT
         ! ! </pubDate>
         ! ! <guid>
                  !! ! http://www.medien.ifi.lmu.de/lehre/ws1011/dm/blatt9.pdf
         ! ! </guid>
   </item>
    …
</channel>
</rss>
```
#### **Beispiel: dm\_podcast.rss (Auszug)**

```
<?xml version="1.0" encoding="UTF-8"?>
```

```
<rss xmlns:itunes="http://www.itunes.com/dtds/podcast-1.0.dtd" 
  version="2.0">
```
 **<channel>**

```
 <title>Vorlesung Digitale Medien Wintersemester 2010/11</title>
 <itunes:author>Heinrich Hussmann, LMU</itunes:author>
```
 **...**

```
 <item>
```

```
 <title>Informationstheorie, Codierung Teil I</title>
   <description>Es wird eine Einführung ...</description>
   <guid>http://www.medien.ifi.lmu.de/team/ heinrich.hussmann/files/dm2a.m4b</guid>
   <enclosure url="http://www.medien.ifi.lmu.de/team/ heinrich.hussmann/files/dm2a.m4b" 
           length="23424928" type="audio/x-m4a"></enclosure>
   <pubDate>Fri, 22 Oct 2010 22:30:00 +0200</pubDate>
   <itunes:explicit>no</itunes:explicit>
   <itunes:duration>01:25:44</itunes:duration>
 </item>
```
**...**